# Package 'MixOptim'

July 1, 2020

Type Package

Title Mixture Optimization Algorithm

Version 0.1.2

Author Cassandro Davi Emer

Maintainer Cassandro Davi Emer <cde@actisys.org>

#### Description

Simple tools to perform mixture optimization based on the 'desirability' package by Max Kuhn. It also provides a plot routine using 'ggplot2' and 'patchwork'.

License GPL-2

Encoding UTF-8 LazyData true Depends ggplot2, patchwork, desirability RoxygenNote 7.1.1 Suggests knitr, rmarkdown VignetteBuilder knitr Imports rlang NeedsCompilation no Repository CRAN

Date/Publication 2020-07-01 09:40:11 UTC

## R topics documented:

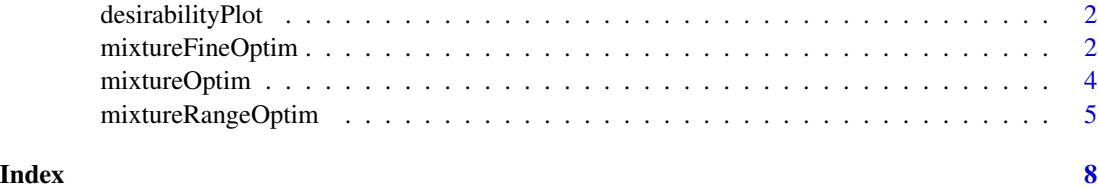

<span id="page-1-0"></span>desirabilityPlot *Plot desirability profile*

#### Description

This function creates a graphical representation of the desirability profiles within the data range. It requires a data frame object generated from an optimization function. You can use a simpler data frame to plot the lines and present a more accurate data from another optimization call.

#### Usage

```
desirabilityPlot(functions, plotData, bestValues, desirab, types)
```
#### Arguments

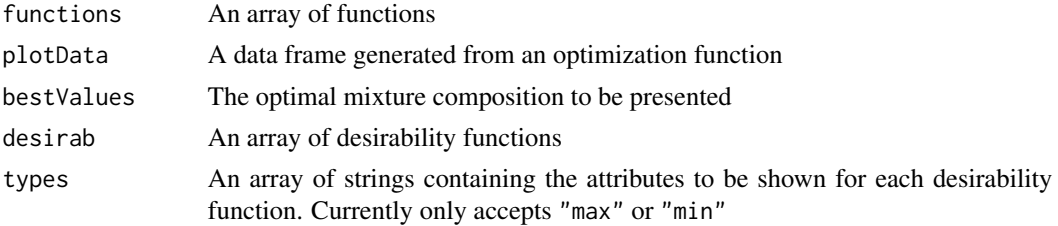

#### Value

A ggplot composite object from patchwork

mixtureFineOptim *Performs a restrict interval optimization*

#### Description

This function performs an optimization testing within an interval defined by the user using starting points and an alpha value. Since it is designed for more accurate searching, it does not allow the generation of the data frame for plotting.

#### Usage

```
mixtureFineOptim(
  functions,
  desirabilityModel,
  startPoint,
  step = 0.001,alpha = 0.02,
  verbose = TRUE
)
```
#### mixtureFineOptim 3

#### **Arguments**

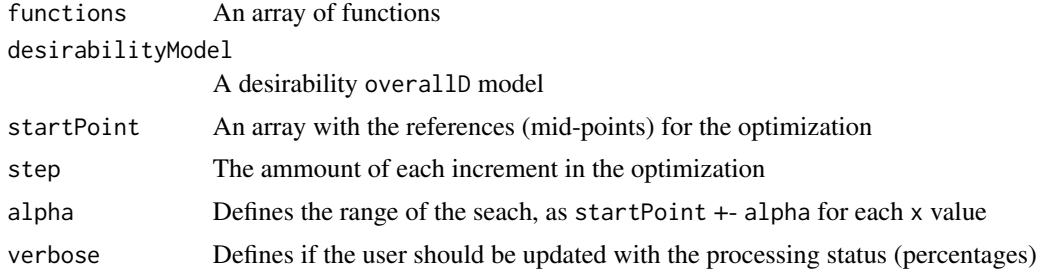

#### Value

A list containg the data regarding the maximum desirability found

#### Examples

```
library(MixOptim)
dados <- read.table(header = TRUE, dec = ",", sep = "\t", text = "
x1 x2 x3 R1 R2 R3
1 0 0 0,76 8 5
1 0 0 0,75 8 5
0,5 0,5 0 1,4 7 7,5
0,5 0 0,5 0,55 8 10
0 1 0 4,1 4 10
0 1 0 4,4 4 10
0 0,5 0,5 0,9 7 12,5
0 0 1 0,42 9 15
0 0 1 0,4 10 15
0,6667 0,1667 0,1667 0,8 7 7,5
0,1667 0,6667 0,1667 1,7 7 10
0,1667 0,1667 0,6667 0,55 8 12,5
0,3333 0,3333 0,3333 0,8 8 10")
lm1 <- lm(data = dados, R1 ~ -1 + x1 + x2 + x3 + x1:x2 + x1:x3 + x2:x3)
summary(lm1)
flm1 <- function(x) 0.7678*x[1] + 4.2083*x[2] + 0.4274*x[3] - 4.3273*x[1]*x[2] +
      0.3070*x[1]*x[3] - 5.6101*x[2]*x[3]lm2 \leq lm(data = dados, R2 \sim -1 + x1 + x2 + x3)summary(lm2)
flm2 <- function(x) 7.9742*x[1] + 4.5742*x[2] + 9.3742*x[3]
lm3 \leq lm(data = dados, R3 \sim -1 + x1 + x2 + x3)summary(lm3)
flm3 <- function(x) 4.9998461*x[1] + 9.9998461*x[2] + 14.9998461*x[3]
funcoes2 <- c(flm1, flm2, flm3)
des1<-dTarget(0.5, 0.6, 0.7)
des2<-dMax(8, max(dados$R2))
des3<-dMin(5, 10)
finalD<-dOverall(des1, des2, des3)
```
# code commented due to process time requirement

```
#teste <- mixtureOptim(funcoes2, finalD, 3, step = 0.01, plot = TRUE)
#desirabilityPlot(funcoes2, teste$plotData, teste$bestComposition,
# list(des1, des2, des3), c("max", "max", "min"))
#teste2 <- mixtureFineOptim(funcoes2, finalD, teste$bestComposition, step = 0.0001)
#desirabilityPlot(funcoes2, teste$plotData, teste2$bestComposition,
# list(des1, des2, des3), c("max", "max", "min"))
```
mixtureOptim *Performs a full interval optimization*

#### Description

This function performs a full interval optimization (0-1 for each x variable). It allows the creation of the data frame used for plotting.

#### Usage

```
mixtureOptim(
  functions,
  desirabilityModel,
  xCount,
  step = 0.01,plot = TRUE,
  verbose = TRUE
)
```
#### Arguments

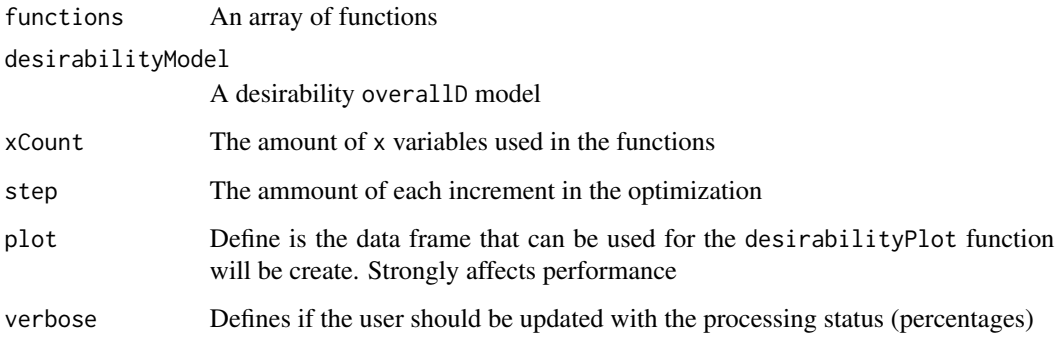

#### Value

A list containg the data regarding the maximum desirability found

<span id="page-3-0"></span>

#### <span id="page-4-0"></span>mixtureRangeOptim 5

#### Examples

```
library(MixOptim)
saPred<-function(x) 17.3359 * x[1] + 30.7765 * x[2] + 20.0501 * x[3] + 0.7506 * x[1] * x[2] +
  (-6.3443 \times x[1] \times x[3]) + (-5.9291 \times x[2] \times x[3]) + (-25.3093 \times x[1] \times x[2] \times x[3])pvPred<-function(x) 0.884640 \times x[1] + 0.789863 \times x[2] + 0.825016 \times x[3] +(-0.108964 \times x[1] \times x[2]) + 0.107167 \times x[1] \times x[3] + (-0.005220 \times x[2] \times x[3]) +1.625246 \times x[1] \times x[2] \times x[3]funcoes <- c(saPred, pvPred)
saD<-dMin(16.8293856, 31.41170555) #minimun value
pvD<-dMax(0.7796004, 0.9019796) #maximum value
overallD<-dOverall(saD, pvD)
a <- mixtureOptim(funcoes, overallD, 3, step = 0.05, plot = TRUE)
a$bestComposition
# next line will generate a ggplot/patchwork grid
#desirabilityPlot(funcoes, a$plotData, a$bestComposition, list(saD, pvD), c("min", "max"))
```
mixtureRangeOptim *Performs a specific range optimization*

#### Description

This function performs an optimization testing within an interval defined by the user using alpha values for each middle point provided. It allows the generation of the data frame required for plotting.

#### Usage

```
mixtureRangeOptim(
  functions,
  desirabilityModel,
  midPoints,
  alpha,
  step = 0.01,plot = TRUE,
  verbose = TRUE
\lambda
```
#### Arguments

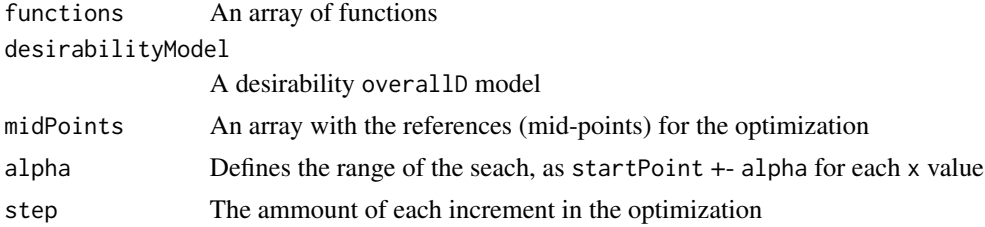

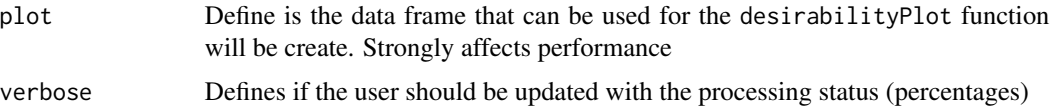

#### Value

A list containg the data regarding the maximum desirability found

#### Examples

```
library(MixOptim)
dados \le read.table(header = TRUE, sep = "\t", text = "
ID TiO2 Vehicle Extender A Extender B Hiding Scrub
1 0.05 0.20 0.30 0.45 7.8953 533.67
2 0.45 0.20 0.30 0.05 32.862 749
3 0.05 0.60 0.30 0.05 3.721 39.5
4 0.05 0.20 0.70 0.05 9.2751 203.25
5 0.25 0.20 0.30 0.25 20.132 555.25
6 0.05 0.40 0.30 0.25 4.7137 51.75
7 0.05 0.20 0.50 0.25 8.3829 342.75
8 0.25 0.40 0.30 0.05 16.245 84.75
9 0.25 0.20 0.50 0.05 22.639 360.75
10 0.05 0.40 0.50 0.05 5.4645 48
11 0.05 0.33 0.43 0.18 5.8882 76
12 0.18 0.20 0.43 0.18 17.256 386.25
13 0.18 0.33 0.30 0.18 12.351 136
14 0.18 0.33 0.43 0.05 14.499 75.5
15 0.10 0.25 0.35 0.30 10.548 325.75
16 0.30 0.25 0.35 0.10 22.096 359
17 0.10 0.45 0.35 0.10 6.2888 40.75
18 0.10 0.25 0.55 0.10 10.629 136.67
19 0.15 0.30 0.40 0.15 11.777 114")
hiding<-function(x) 67.748*x[1] + 7.291*x[2] + 11.419*x[3] + 14.578*x[4] -64.32*x[1]*x[2] + 35.878*x[1]*x[3] - 15.696*x[1]*x[4] - 31.006*x[2]*x[3] -
   38.668*x[2]*x[4] - 6.59*x[3]*x[4]
scrub<-function(x) 3937.5*x[1] + 899.3*x[2] + 502*x[3] + 2354.8*x[4] -
   8227.2*x[1]*x[2] - 3227.4*x[1]*x[3] - 2447.7*x[1]*x[4] - 2435.3*x[2]*x[3] -
   6325.1*x[2]*x[4] - 1050.3*x[3]*x[4]funcoes2 <- c(hiding, scrub)
des1<-dMax(min(dados$Hiding), max(dados$Hiding))
des2<-dMin(min(dados$Scrub), max(dados$Scrub))
finalD<-dOverall(des1, des2)
# code commented due to process time requirement
#teste <- mixtureRangeOptim(funcoes2, finalD, midPoints = c(0.25, 0.4, 0.5, 0.25),
# alpha = c(0.2, 0.2, 0.2, 0.2), step = 0.01, plot = TRUE)
#desirabilityPlot(funcoes2, teste$plotData, teste$bestComposition, list(des1, des2),
# c("max", "min"))
#teste2 <- mixtureRangeOptim(funcoes2, finalD, midPoints = teste$bestComposition,
# alpha = c(0.01, 0.01, 0.01, 0), step = 0.001, plot = FALSE)
```
### mixtureRangeOptim 7

```
#teste2
#desirabilityPlot(funcoes2, teste$plotData, teste2$bestComposition, list(des1, des2),
# c("max", "min"))
```
# <span id="page-7-0"></span>Index

desirabilityPlot, [2](#page-1-0)

mixtureFineOptim, [2](#page-1-0) mixtureOptim, [4](#page-3-0) mixtureRangeOptim, [5](#page-4-0)